# Práctica: Sintonización de PIDs y Control Digital

Sistemas Automáticos. EPSIG

Marzo 2007

## 1. Introducción

En la primera parte de la práctica, se utilizarán Matlab y Simulink para comprobar la bondad de los controladores diseñados en la prepráctica, y para llevar a cabo la discretización de éstos, una vez validado su funcionamiento. También se podr´a estudiar la disparidad entre la respuesta conseguida por el regulador continuo y la de su aproximación discreta, analizando el efecto del período de muestreo.

A continuación se procederá a realizar el control de los motores del laboratorio empleando computadores, tarjetas de adquisición y software de control. Se introducir´an los coeficientes de los reguladores discretos calculados en la primera parte y se comentar´an las similitudes/diferencias entre el comportamiento simulado y el comportamiento real.

#### 2. Simulación de la respuesta de los controladores

#### 2.1. Comprobación del comportamiento de los reguladores continuos

Antes de discretizar los reguladores, conviene comprobar si efectivamente se comportan como se esperaba.

Procedimiento:

- Introduzca en Matlab el modelo del proceso:  $G(s) = \frac{7}{s+7}$
- Introduzca la función de transferencia de uno de los controladores calculados en la prepráctica  $C(s)$ .
- Obtenga la respuesta ante escalón del sistema controlado con realimentación unitaria.
- Repita los pasos anteriores para los tres controladores calculados.
- Una vez terminadas las simulaciones, muéstrelas al profesor para que las valide.

#### 2.2. Discretización de los reguladores

Se obtiene el modelo discreto de los reguladores y se comprueba la disparidad en la respuesta con su homólogo continuo para diferentes valores del período de muestreo. Procedimiento:

 $\blacksquare$  Se discretiza un regulador, con su período de muestreo correspondiente calculado en la prepráctica, empleando el comando de MATLAB:

$$
Cz = c2d(C, Tm, 'tustin')
$$

Se realiza una simulaci´on con Simulink, donde se pueda observar la diferencia de respuesta entre los dos controladores. En la figura [1](#page-1-0) tiene una sugerencia de cómo hacerlo. Se recomienda el uso del bloque LTI System del Control System Toolbox, válido tanto para sistemas continuos como discretos. Conviene fijarse también en las acciones de control para comprobar si serán admisibles posteriormente por el proceso.

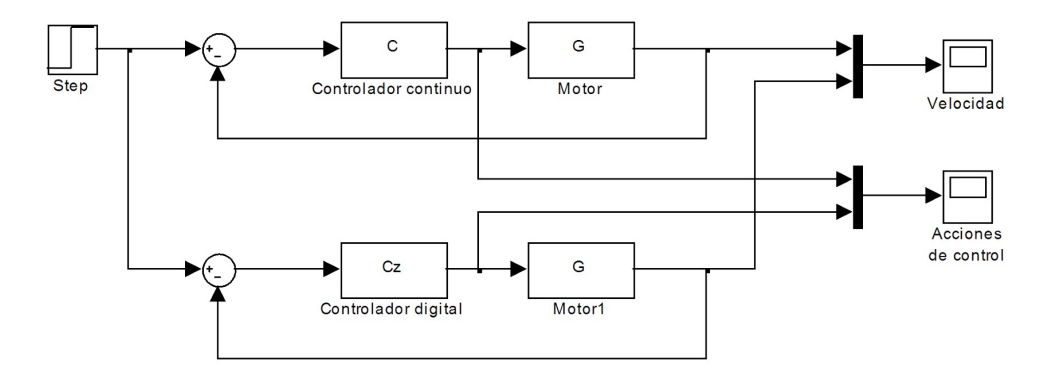

<span id="page-1-0"></span>Figura 1: Comparación entre controlador continuo y controlador discretizado

- Anote en una hoja las funciones de transferencia discretizadas junto con su período de muestreo.
- Se repiten los pasos anteriores con períodos de muestreo mayores y más pequeños, observando las variaciones de comportamiento.
- Se repiten los pasos anteriores para cada uno de los controladores dise˜nados en la prepráctica.

### 3. Prueba real sobre los motores

Finalmente se llevará el control a la práctica con los motores de continua disponibles en el laboratorio.

Procedimiento:

- Se conecta la señal de velocidad del motor al canal 0 de entrada de la tarjeta convertidora, asegur´andose que las masas de la tarjeta de conexiones y del motor estén unidas.
- Se conecta el canal 0 de salida de la tarjeta a la entrada de control de motor
- Se mantienen las sondas del osciloscopio en la entrada y la salida del convertidor para observar tanto la evolución del sistema como las órdenes que se le están dando.
- Se arranca el programa CDIGI (Inicio→ Ejecutar→ Examinar C:\ CDIGITAL\ CDIGI.EXE)
- El programa se maneja pulsando la tecla que aparece escrita delante de cada orden. Por ejemplo se pulsa la tecla [T] para modificar el período de muestreo. El orden del regulador indica el número de polos del controlador. En el proporcional será 0, y en el PI será 1. Introduzca los coeficientes del numerador y del denominador. ¡Ojo! El coeficiente de mayor orden del denominador se supone siempre igual a 1, y no hay que introducirlo. Por lo tanto en un regulador proporcional sólo tiene que cambiar el numerador, y en el PI, sólo necesita introducir el segundo coeficiente (que debería ser -1).
- Para cada uno de los controladores discretizados:
	- Introduzca los coeficientes del controlador. Orden si es necesario [O], numerador [N] y denominador [D]. Empiece por el proporcional.
	- $\bullet$  Introduzca el período de muestreo [T]. ¡Importante! ¡No admite períodos mayores de 54 ms!
	- Arranque el control del motor [A].
	- Pruebe el sistema cambiando la consigna [R] e introduciendo perturbaciones (freno magnético). Observe el transitorio y el permanente.
	- Si desea hacer cambios en el controlador o en el per´ıodo de muestreo es mejor pasar a Stop [S]
	- (Solo con el proporcional) Pruebe a aumentar/disminuir la K. Pruebe a variar el período de muestreo con valores altos y bajos de K.
	- $\bullet$  *i*El comportamiento real es el mismo que el observado en la simulación?